# **Формат обмена данными Процессинговый центр Банка – Элекснет. Операция внесения платежа**

# <span id="page-0-0"></span>**Оглавление**

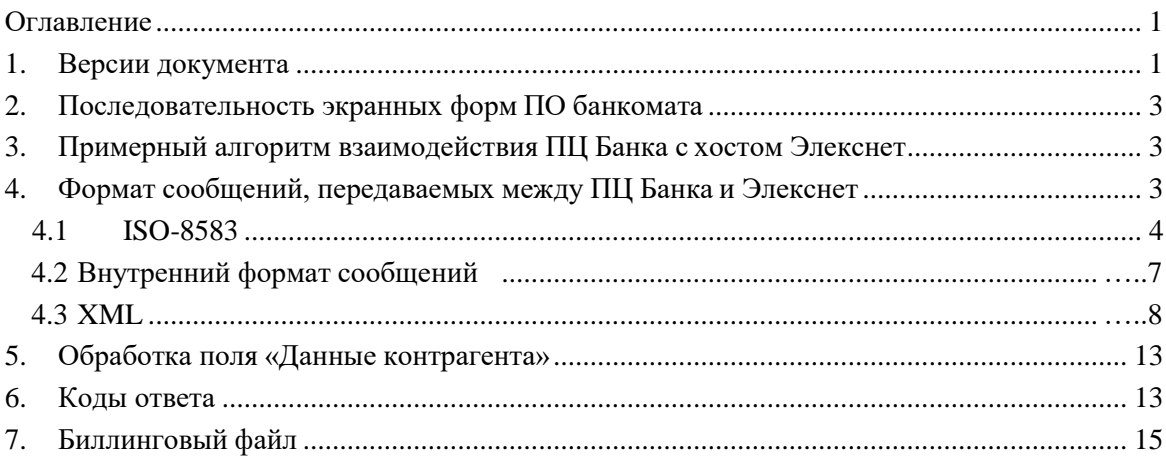

# <span id="page-0-1"></span>**1. Версии документа**

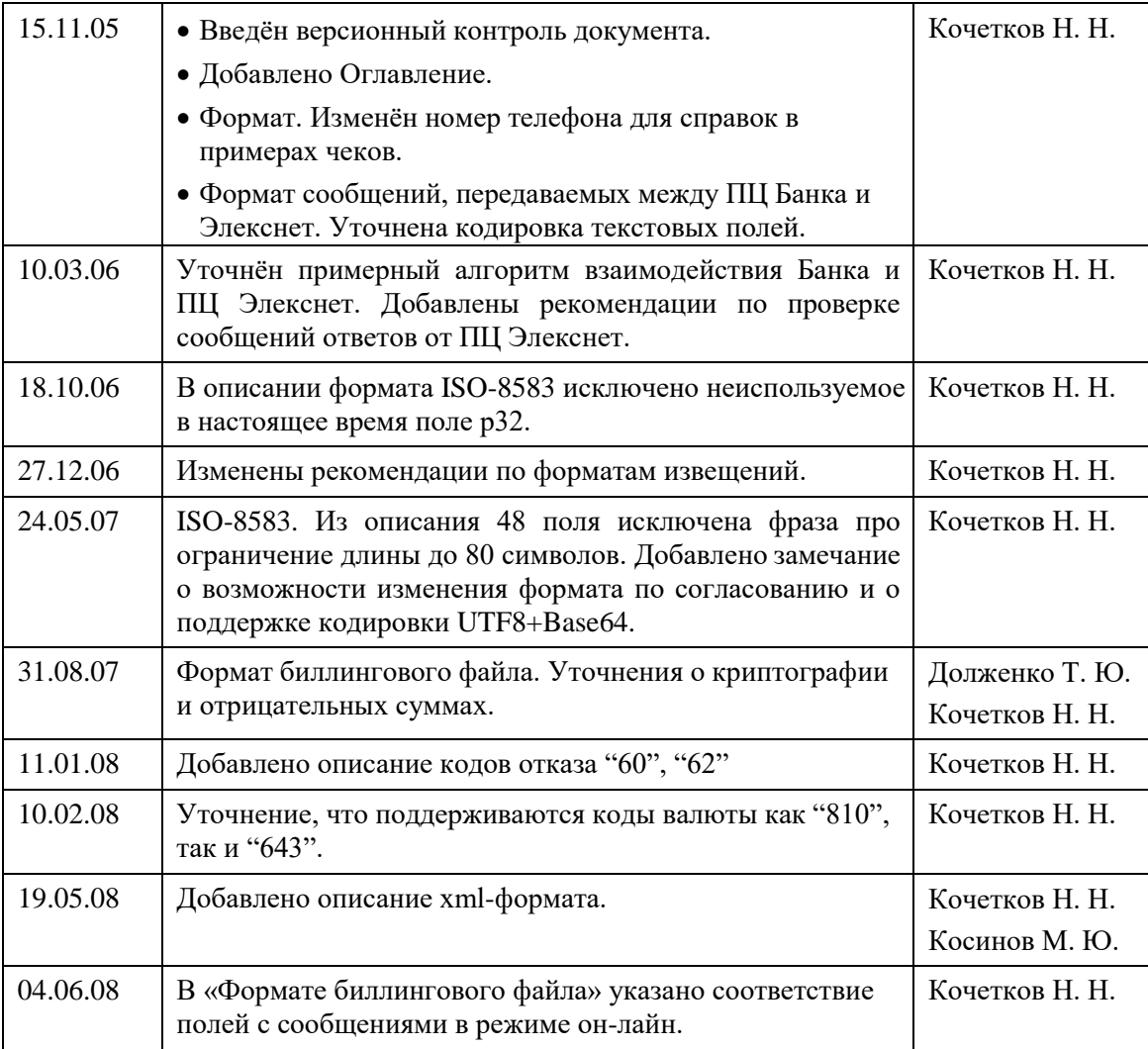

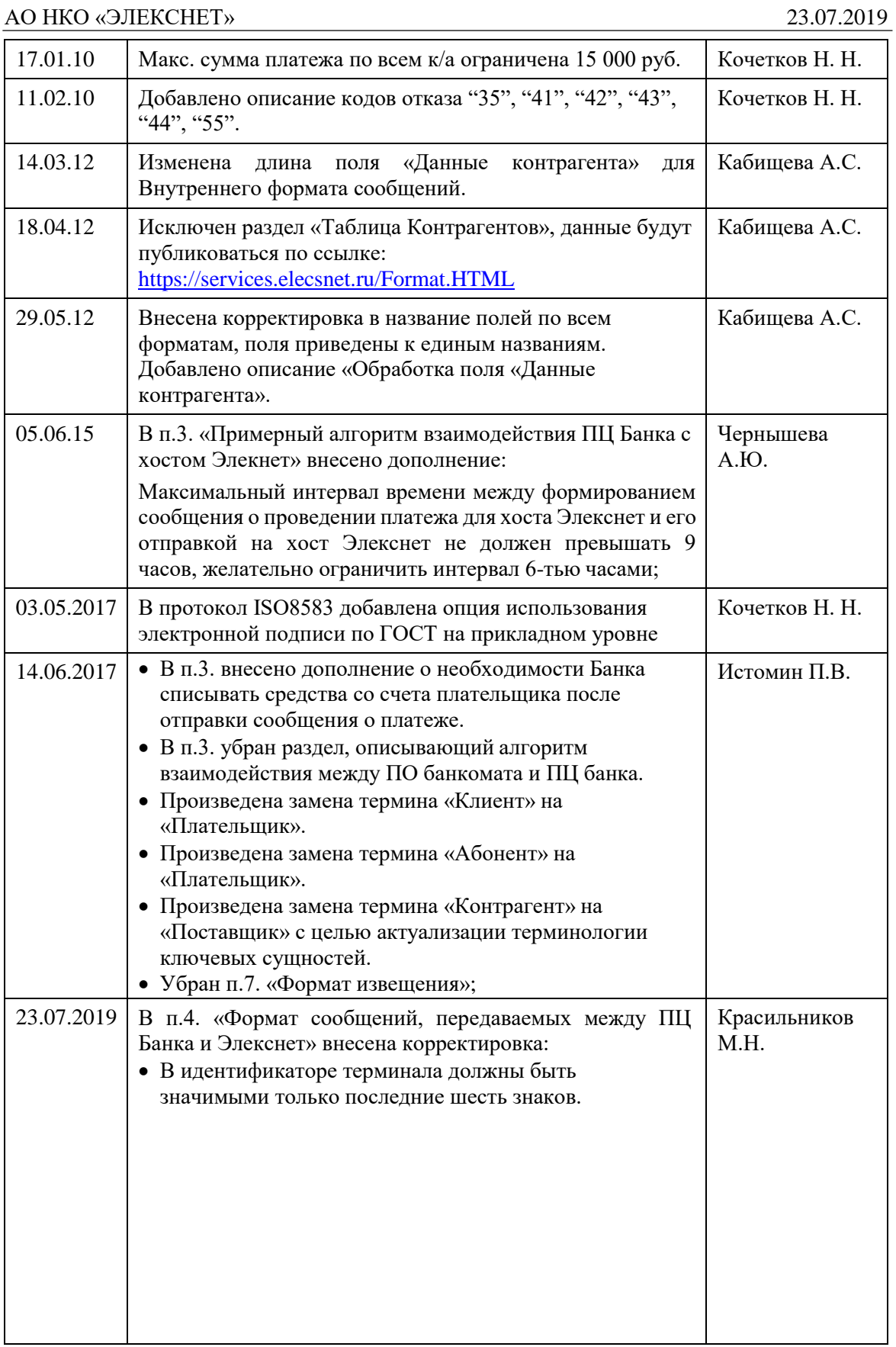

### <span id="page-2-0"></span>**2. Последовательность экранных форм ПО банкомата**

- «вставьте карту»;
- «введите PIN-код»;
- «выбор операции» «Банкомат» или «Оплата услуг». После выбора операции «Оплата услуг» – переход на экран «Выбор оператора услуг»;
- «выбор оператора услуг»;
- «ввод данных»:
	- ввод идентификатора плательщика (в зависимости от оплачиваемой услуги может быть введено одно или несколько полей; например, в случае оплаты услуг мобильной телефонии вводится только номер телефона, в случае оплаты коммунальных услуг вводится номер плательщика, оплачиваемый период и сумма добровольного страхования; см. Таблицу поставщиков);
	- ввод суммы;
- вывод данных для подтверждения. Выводится идентификатор плательщика и сумма;
- передача данных:
	- данные передаются в ПЦ Элекснет для проверки (предавторизация);
	- в случае положительного результата предавторизации проводится авторизация в платёжной системе;
	- в случае положительного результата авторизации в платёжной системе в Элекснет передаётся сообщение о платеже;
- печатается извещение, платёжная карта возвращается.

#### <span id="page-2-1"></span>**3. Примерный алгоритм взаимодействия ПЦ Банка с хостом Элекснет**

- от банкомата получен запрос на проведение операции оплаты услуг через Элекснет;
- формируется запрос на проверку возможности проведения операции (предавторизация в Элекснет, сообщение 100 в формате iso8583 или запрос 14 во внутреннем формате сообщений);
- если от хоста Элекснет получен отрицательный ответ, или ответ не получен в течение 30 с., формируется ответ банкомату с указанием причины отказа в проведении операции;
- далее формируется сообщение о проведении платежа для хоста Элекснет (сообщение 200 в формате iso8583 или запрос 04 во внутреннем формате сообщений) и информация о проведенном платеже заносится в ежедневный реестр. *Максимальный интервал времени между формированием сообщения о проведении платежа для хоста Элекснет и его отправкой на хост Элекснет не должен превышать 9 часов, желательно ограничить интервал 6-тью часами*;
- если на сообщение о платеже от хоста Элекснет не приходит ответ, можно в течение одного часа повторять сообщение о платеже (не чаще, чем раз в минуту). Если ответ так и не будет получен, ПЦ Банка должен исходить из положения, что платёж будет внесён Элекснет на основании файла реестра. В свою очередь, на стороне Банка должно осуществляться списание денежных средств со счета Плательщика, независимо от того, будет получен ответ на сообщение о платеже от хоста Элекснет или нет.

### <span id="page-2-2"></span>**4. Формат сообщений, передаваемых между ПЦ Банка и Элекснет**

В настоящее время ПЦ Элекснет поддерживает три способа подключения на выбор.

Сообщения в формате на основе ISO-8583 или в специальном внутреннем формате передаются по протоколу TCP/IP по согласованному каналу (возможно использование технологии VPN). Соединение может быть установлено постоянно или устанавливаться перед каждым запросом. Банк, по согласованию с Элекснет, может устанавливать одно или несколько соединений.

Сообщения в формате xml передаются по протоколу https через интернет.

### <span id="page-3-0"></span>АО НКО «ЭЛЕКСНЕТ» 23.07.2019 *4.1 ISO-8583*

Запросы передаются в формате ISO-8583. Поля типа N пакуются BCD. Если поле типа N фиксированной длины, данные дополняются нулями слева. Поля типа AN, ANS передаются в ASCII. Если поле типа AN, ANS фиксированной длины, данные дополняются пробелями слева.

По согласованию формат полей может быть изменён. Поддерживаемые форматы подполя длины и подполя данных: BCD, ASCII. Для текстовых полей возможна установка кодировки win cp1251 или UTF8+Base64.

Опционально поддерживается подпись сообщений ГОСТ Р 34.10-2001 на прикладном уровне, поле 63.

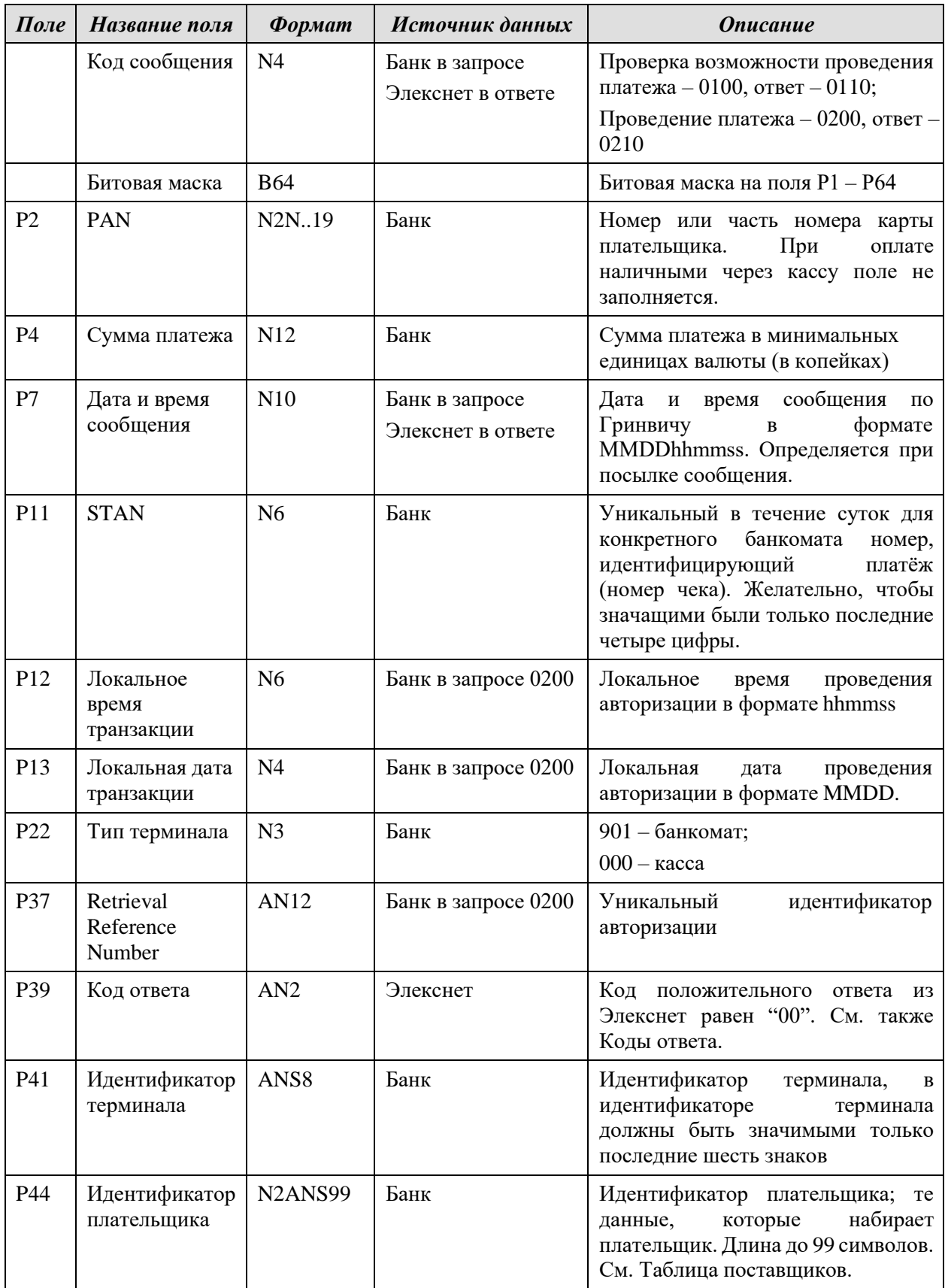

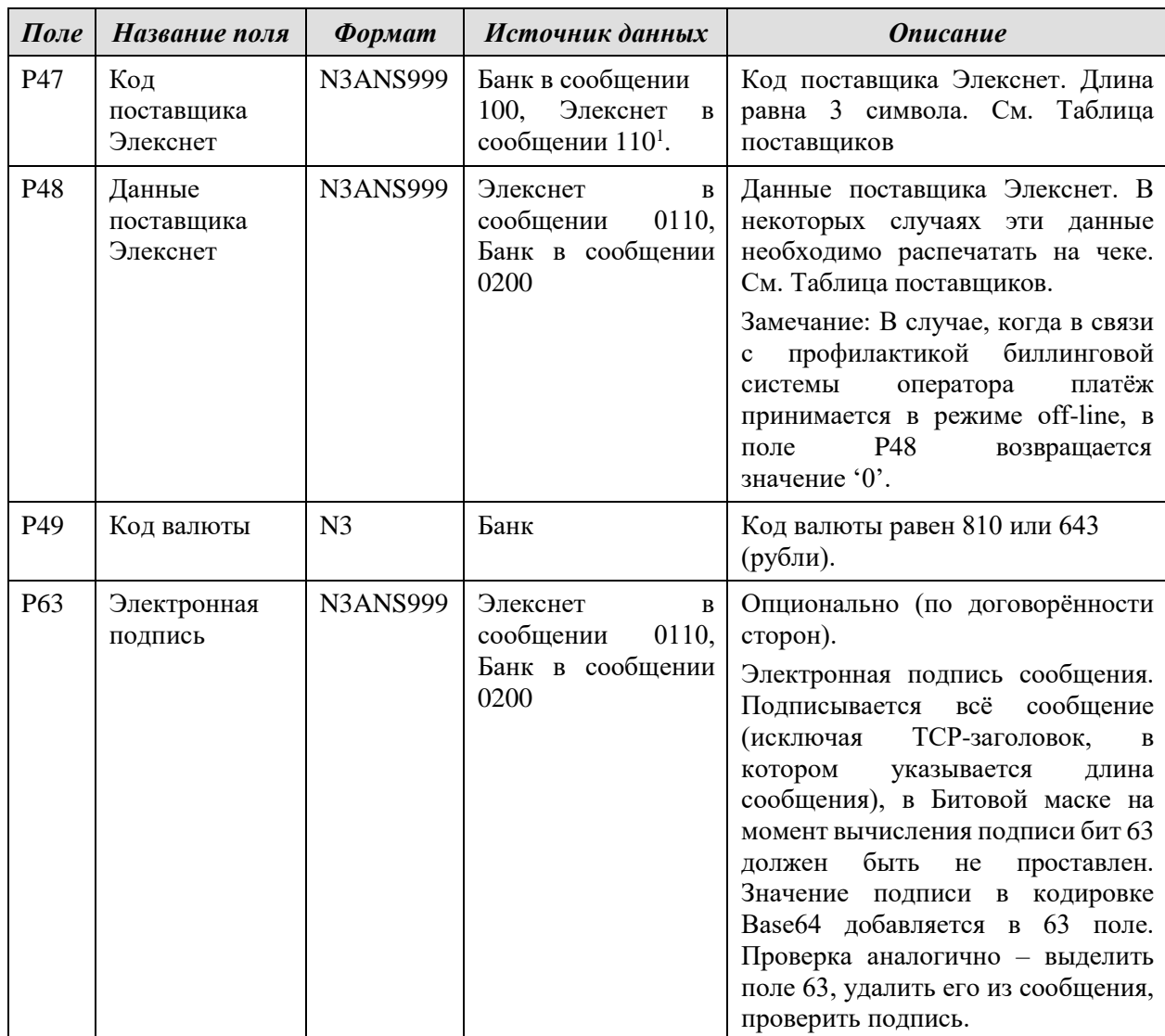

Могут быть заполнены и другие поля, но данные из них хостом Элекснет не используются и не проверяются; значения неописанных полей копируются без изменений из сообщения запроса в ответ. Формат остальных полей должен соответствовать ISO-8583.

Рекомендуется соотносить сообщения запросов и ответов по полям STAN, RRN, «Идентификатор терминала».

Кроме сообщений 0100 (запрос разрешения на проведение платежа) и 0200 (проведение платежа) хост Элекснет может принимать сервисные сообщения с кодом сообщения 0800. В сообщении 0800 может быть заполнено поле P70 (формат N3). Хост отвечает сообщением 0810 с кодом ответа 00.

<sup>&</sup>lt;sup>1</sup> Код поставщика может изменяться в случае, когда услуги всех операторов группы Мегафон или Скайлинк оплачиваются с одним кодом. Тогда в 110 сообщении придёт реальный код поставщика.

# <span id="page-6-0"></span>*4.2 Внутренний формат сообщений*

Перед сообщением вставляется два байта длины сообщения (не включая этих двух байт) в прямом порядке.

Все поля сообщений текстовые, передаются в ASCII. Используемая кодировка – win cp1251.

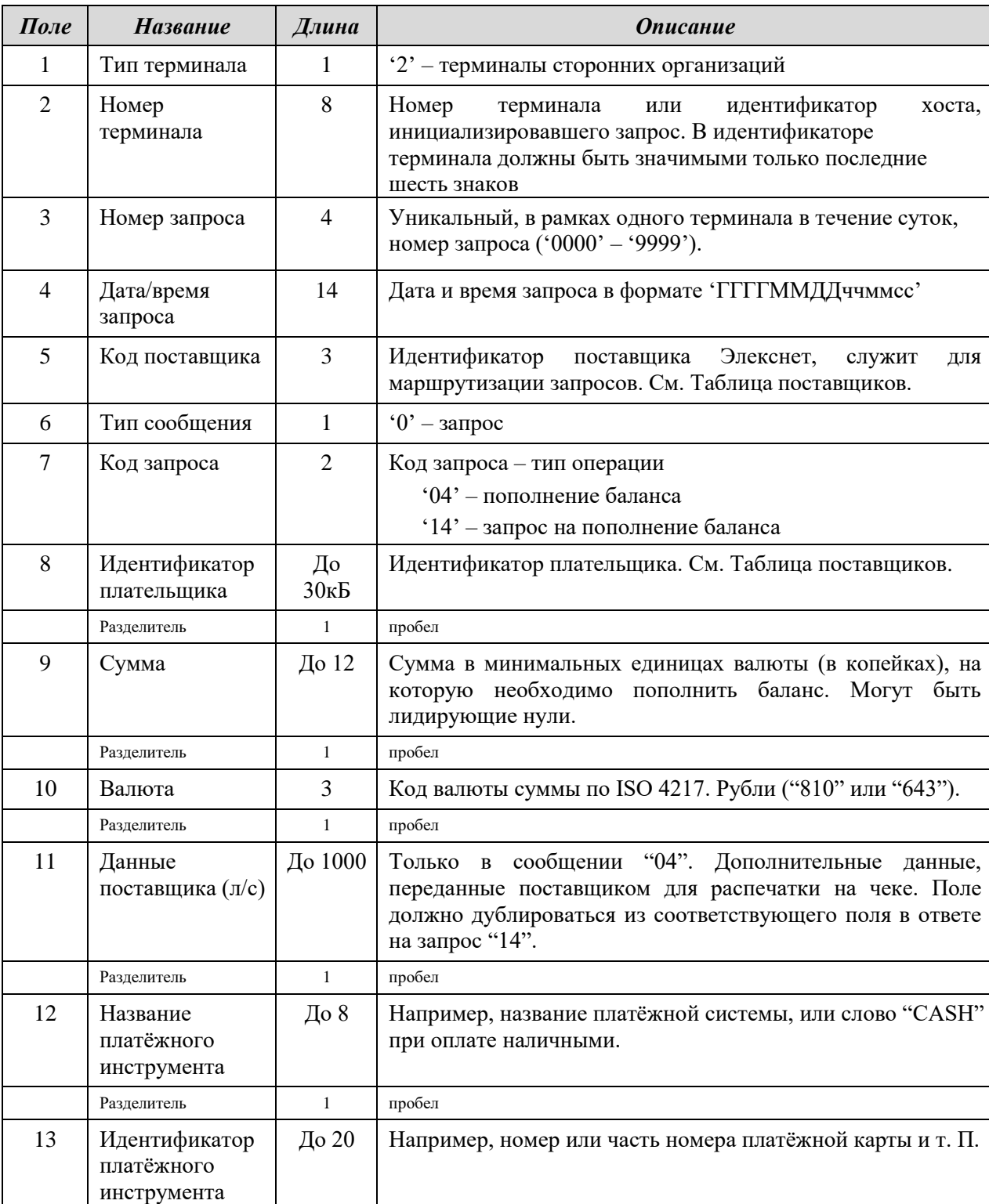

# **Запрос**

#### **Ответ**

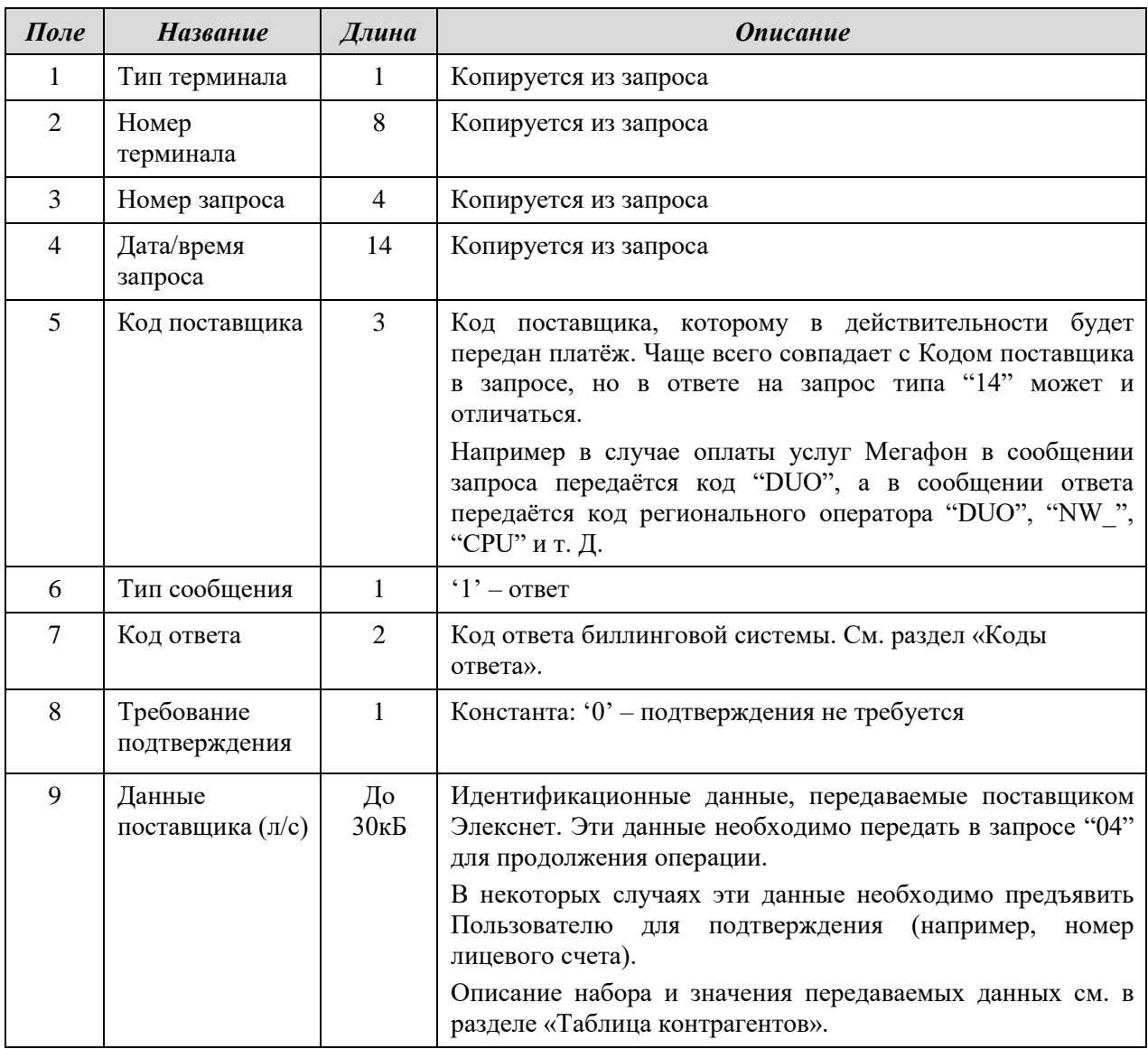

Для обеспечения связности сообщения ответа рекомендуется проверить:

- 1) соответствие значений полей «Тип терминала», «Номер терминала», «Номер запроса», «Дата/время запроса» данным запроса;
- 2) значение поля «Тип сообщения» '1';
- 3) формат поля «Код ответа» должны быть только латинские буквы и цифры.

Если сообщение ответа не удовлетворяет данным критериям, можно считать, что ответ от ПЦ Элекснет не получен, и перепослать запрос.

## <span id="page-7-0"></span>*4.3 XML*

Взаимодействие происходит посредством вызова методов интерфейса, реализованного в виде Web-сервиса. Для защищенного обмена данными между web-сервисом и ПО Банка используется протокол SSL, который обеспечивает аутентификацию web-сервера и аутентификацию клиента (посредством клиентских SSL-сертификатов), а так же шифрование передаваемых данных.

Доступ к web-сервису осуществляется по протоколам: SOAP 1.1, SOAP 1.2, каждый из которых в качестве базового транспортного уровня использует HTTPS.

Взаимодействие с Web-сервисом http-входа описано согласно спецификации WSDL документом **Gateway.wsdl**, расположенным по адресу  $\blacksquare$ 

[https://services.elecsnet.ru/payment/gateway.wsdl.](https://services.elecsnet.ru/payment/gateway.wsdl) В SOAP пакетах должна применяться кодировка UTF-8

Интерфейс http-входа поддерживает один метод **Transaction**. Методу передается XML, содержащий элемент HostRequest с атрибутом operation="auth" (в случае запроса проверки возможности проведения платежа) или с атрибутом operation="pay" (в случае передачи сообщения о принятом платеже). HostRequest содержит следующие элементы:

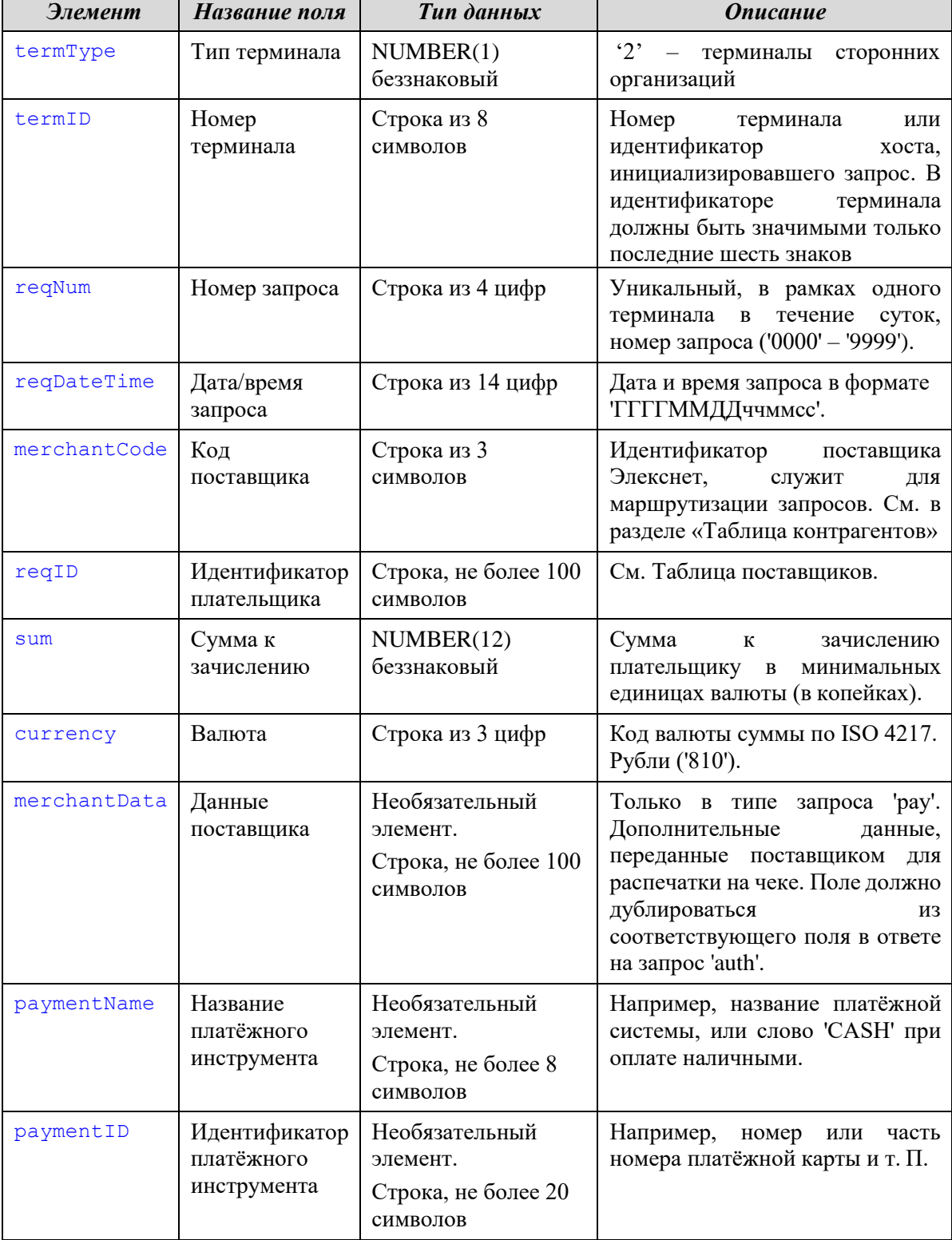

В ответ метод **Transaction** возвращает элемент «HostResponse», атрибут operation которого может принимать значения auth, pay или unknow. «HostResponse» содержит элементы:

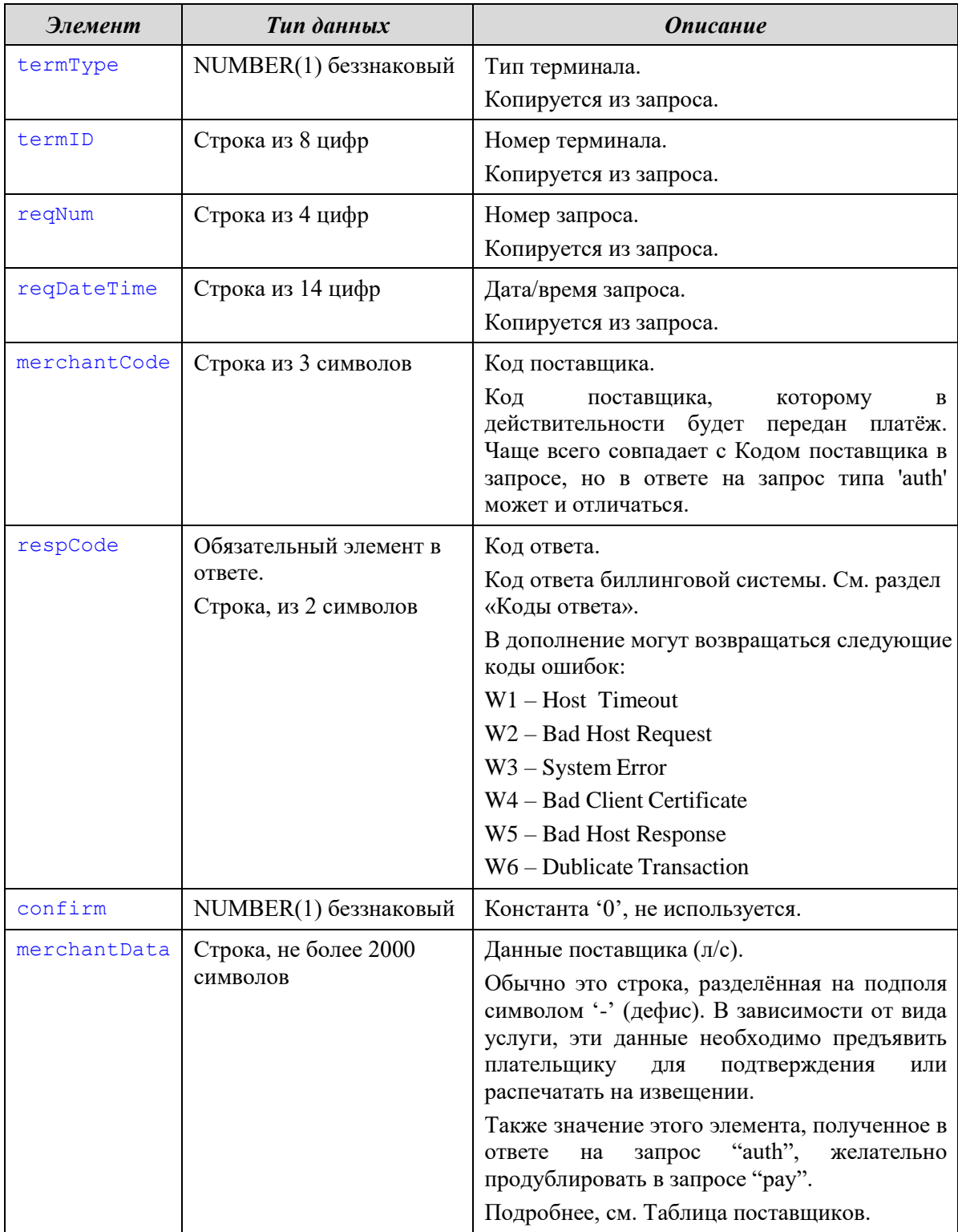

#### **Примеры вызова метода Transaction и его ответов**

Запрос проверки возможности проведения платежа (нефинансовый запрос):

```
POST /Payment/Gateway.asmx HTTP/1.1
Content-Type: application/soap+xml; charset=utf-8; 
action="https://services.elecsnet.ru/Payment/Transaction" 
Host: services.elecsnet.ru
Content-Length: 681 
Connection: Keep-Alive 
Cache-Control: no-cache 
Pragma: no-cache
<?xml version="1.0" encoding="utf-8"?><soap:Envelope 
xmlns:soap="http://www.w3.org/2003/05/soap-envelope" 
xmlns:xsi="http://www.w3.org/2001/XMLSchema-instance" 
xmlns:xsd="http://www.w3.org/2001/XMLSchema">
  <soap:Body>
    <Transaction xmlns="https://services.elecsnet.ru/Payment/">
      <HostRequest operation="auth">
        <termType>2</termType>
        <termID>00012200</termID>
        <reqNum>8980</reqNum>
        <reqDateTime>20080514170000</reqDateTime>
        <merchantCode>MTS</merchantCode>
        <reqID>9164125171</reqID>
        <sum>0</sum>
        <currency>810</currency>
      </HostRequest>
    </Transaction>
  </soap:Body>
</soap:Envelope>
```
#### Ответ на него:

```
HTTP/1.1 200 OK
Date: Wed, 14 May 2008 13:10:11 GMT
Server: Microsoft-IIS/6.0 
X-Powered-By: ASP.NET
X-AspNet-Version: 2.0.50727
Cache-Control: private, max-age=0
Content-Type: application/soap+xml; charset=utf-8 
Content-Length: 718
<?xml version="1.0" encoding="utf-8"?><soap:Envelope 
xmlns:soap="http://www.w3.org/2003/05/soap-envelope" 
xmlns:xsi="http://www.w3.org/2001/XMLSchema-instance" 
xmlns:xsd="http://www.w3.org/2001/XMLSchema">
  <soap:Body>
    <TransactionResponse xmlns="https://services.elecsnet.ru/Payment/">
      <HostResponse operation="auth">
        <termType>2</termType>
        <termID>00012200</termID>
        <reqNum>8980</reqNum>
        <reqDateTime>20080514170000</reqDateTime>
        <merchantCode>MTS</merchantCode>
        <respCode>00</respCode>
        <confirm>0</confirm>
        <merchantData>37464009</merchantData>
      </HostResponse>
    </TransactionResponse>
  </soap:Body>
</soap:Envelope>
```
Сообщение о принятом платеже:

```
POST /Payment/Gateway.asmx http/1.1
Content-Type: application/soap+xml; charset=utf-8; 
action="https://services.elecsnet.ru/Payment/Transaction" 
Host: services.elecsnet.ru
Content-Length: 727 
Connection: Keep-Alive 
Cache-Control: no-cache 
Pragma: no-cache
<?xml version="1.0" encoding="utf-8"?><soap:Envelope 
xmlns:soap="http://www.w3.org/2003/05/soap-envelope" 
xmlns:xsi="http://www.w3.org/2001/XMLSchema-instance" 
xmlns:xsd="http://www.w3.org/2001/XMLSchema">
  <soap:Body>
    <Transaction xmlns="https://services.elecsnet.ru/Payment/">
      <HostRequest operation="pay">
        <termType>2</termType>
        <termID>00012200</termID>
        <reqNum>8980</reqNum>
        <reqDateTime>20080514170000</reqDateTime>
        <merchantCode>MTS</merchantCode>
        <reqID>9164125171</reqID>
        \langle sum0\rangle sum>
        <currency>810</currency>
        <merchantData>37464009</merchantData>
      </HostRequest>
    </Transaction>
  </soap:Body>
</soap:Envelope>
```
#### Ответ на него:

```
HTTP/1.1 200 OK
Date: Wed, 14 May 2008 13:15:55 GMT
Server: Microsoft-IIS/6.0 
X-Powered-By: ASP.NET
X-AspNet-Version: 2.0.50727
Cache-Control: private, max-age=0
Content-Type: application/soap+xml; charset=utf-8 
Content-Length: 670
<?xml version="1.0" encoding="utf-8"?><soap:Envelope 
xmlns:soap="http://www.w3.org/2003/05/soap-envelope" 
xmlns:xsi="http://www.w3.org/2001/XMLSchema-instance" 
xmlns:xsd="http://www.w3.org/2001/XMLSchema">
  <soap:Body>
    <TransactionResponse xmlns="https://services.elecsnet.ru/Payment/">
      <HostResponse operation="pay">
        <termType>2</termType>
        <termID>00012200</termID>
        <reqNum>8980</reqNum>
        <reqDateTime>20080514170000</reqDateTime>
        <merchantCode>MTS</merchantCode>
        <respCode>00</respCode>
        <confirm>0</confirm>
      </HostResponse>
    </TransactionResponse>
  </soap:Body>
</soap:Envelope>
```
# <span id="page-12-0"></span>**5. Обработка поля «Данные контрагента»**

Поле «Данные контрагента» состоит из набора данных, полученных от поставщика услуги и разделенных дефисом.

В «Таблице поставщиков» в столбце «Данные контрагента» отображены данные, которые необходимо предъявлять плательщику для подтверждения на экране, а также печатать на извещении.

Таблица поставщиков доступна по ссылке: https://services.elecsnet.ru/Format.HTML.

# <span id="page-12-1"></span>**6. Коды ответа**

Для операции оплаты услуг вводятся дополнительные коды ответа:

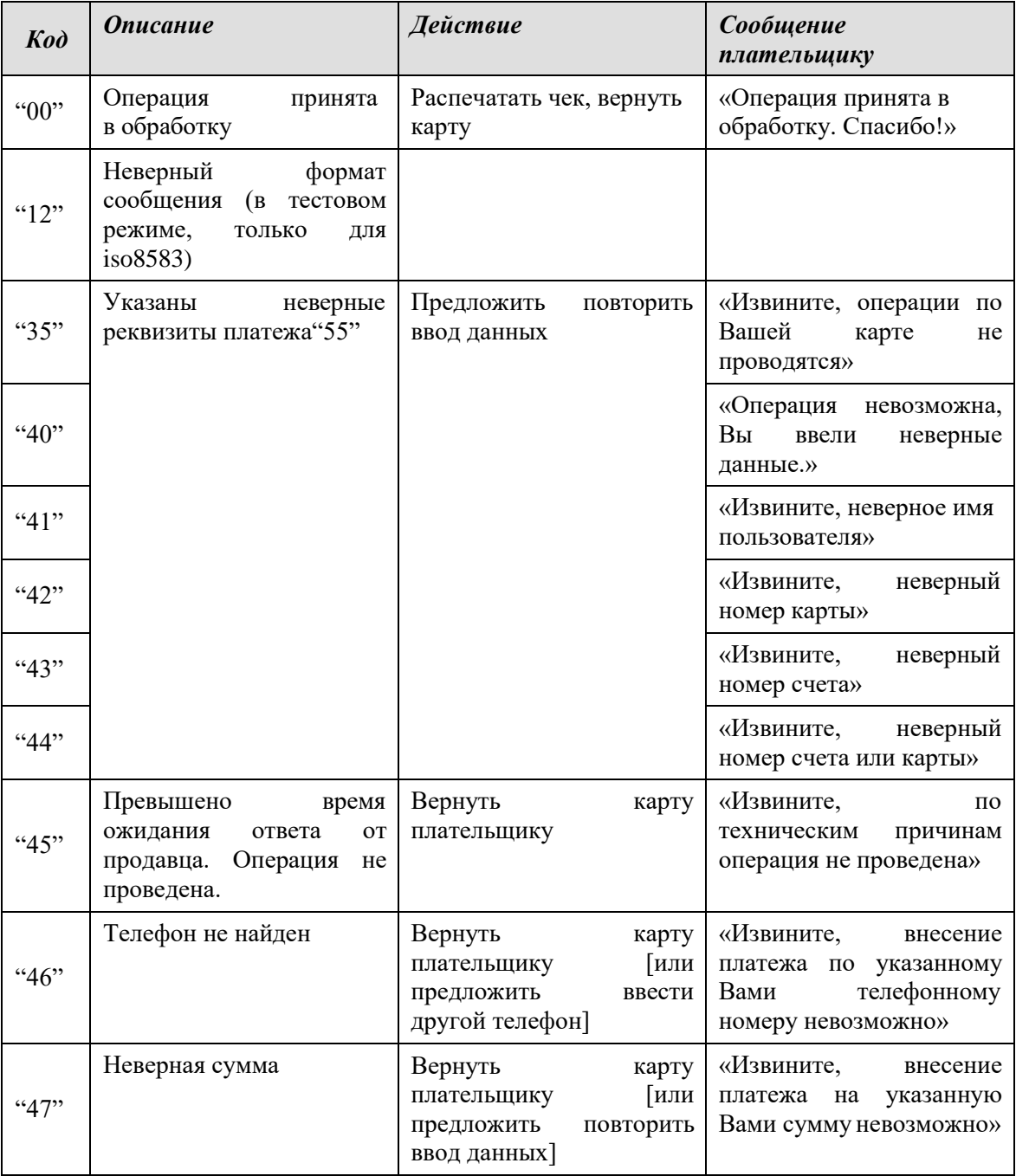

# АО НКО «ЭЛЕКСНЕТ» 11.07.2017

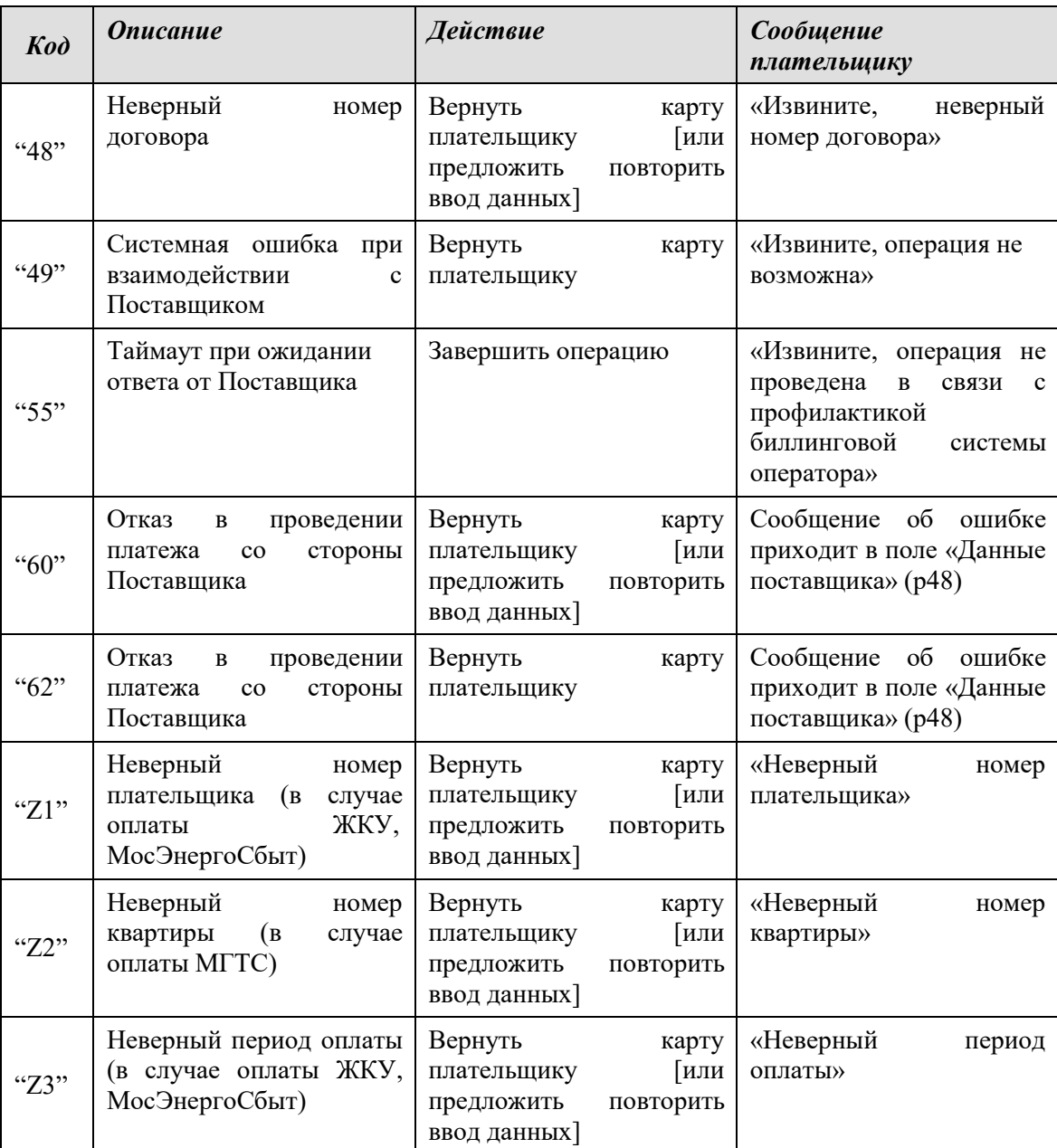

## <span id="page-14-0"></span>**7. Биллинговый файл**

Ежедневно Банк передаёт в Элекснет отчёт по принятым за отчётный период платежам. Если сообщение о платеже (0200) не прошло в режиме on-line, платёж будет внесён на основании отчёта. Файл отчёта должен содержать данные, позволяющие соотнести запись в этом файле с данными платежа, переданными on-line.

Обычно файл передаётся по e-mail, в виде файла в формате PKCS#7, зашифрованного и подписанного КриптоПро.

Желательно, чтобы имя файла содержало дату платежей, например "ГГГГММДД.txt".

Пример формата файла отчёта (текстовый формат, по строчке на платёж, поля фиксированной длины):

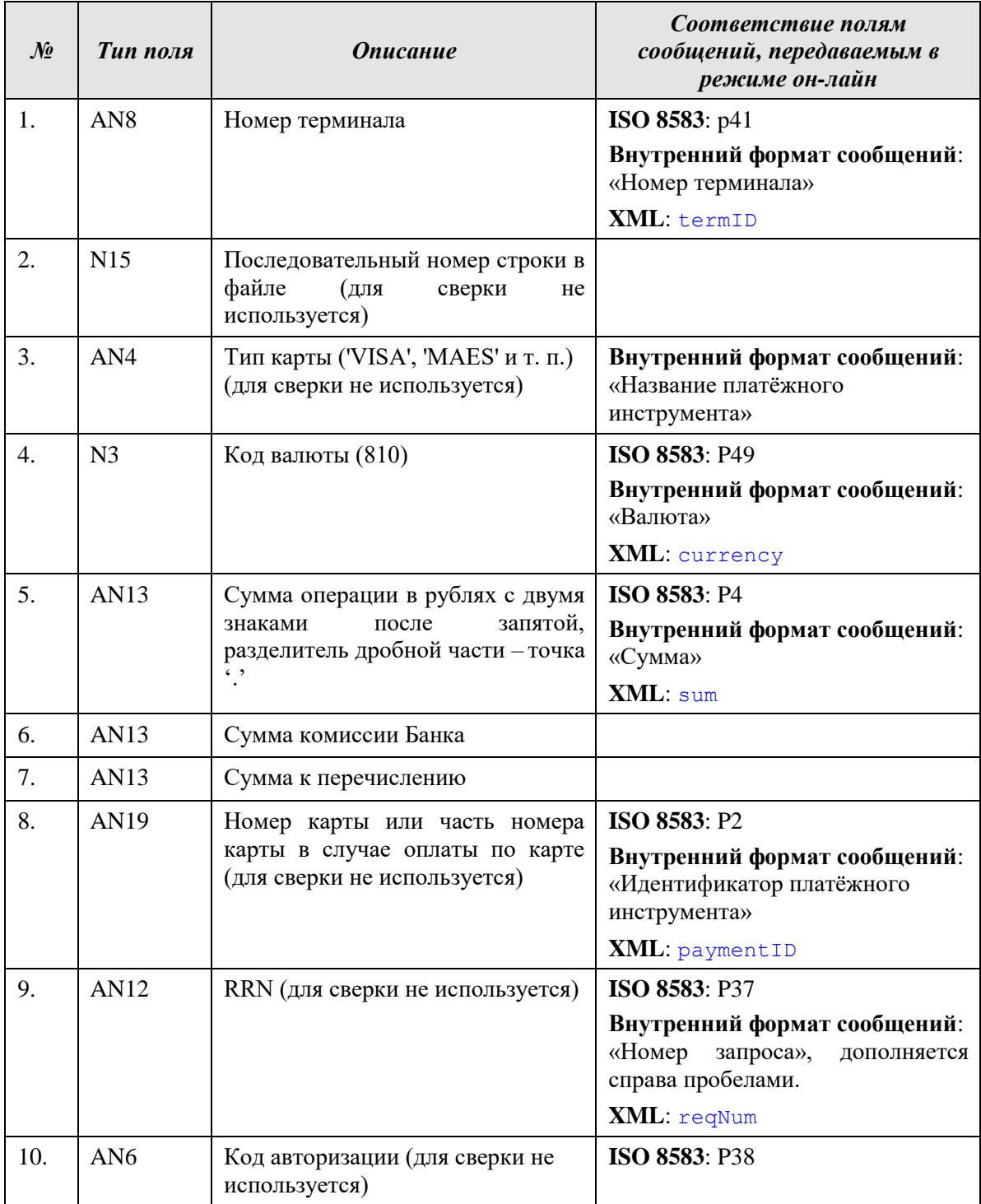

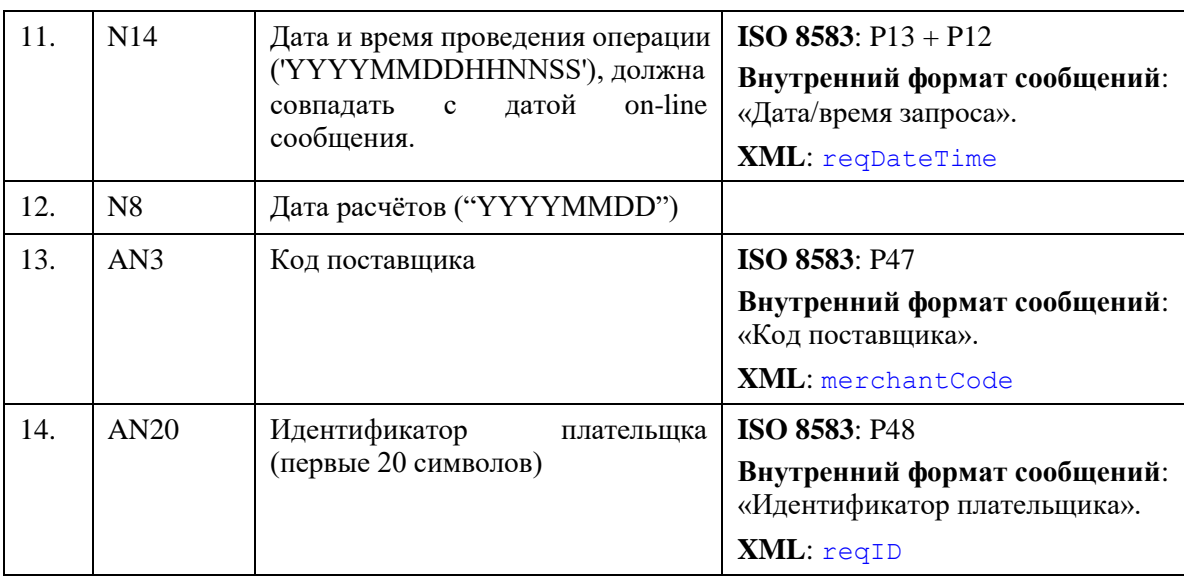

Отрицательные суммы не допускаются. Отмена платежей в автоматическом режиме исключена (проводится только по согласованию с бэк-офисом Элекснет).